## **Walimex Softbox LED Scheinwerfer**

Die Scheinwerfer sind geeignet um einen Bereich für einen Livestream/Videoaufnahme auszuleuchten. Der Verleih findet über das Multimedia-Team der Technischen Fakultät statt:

Email: [mm@tf.uni-freiburg.de](mailto:mm@tf.uni-freiburg.de) Webseite: [https://mm.informatik.uni-freiburg.de](https://mm.informatik.uni-freiburg.de/)

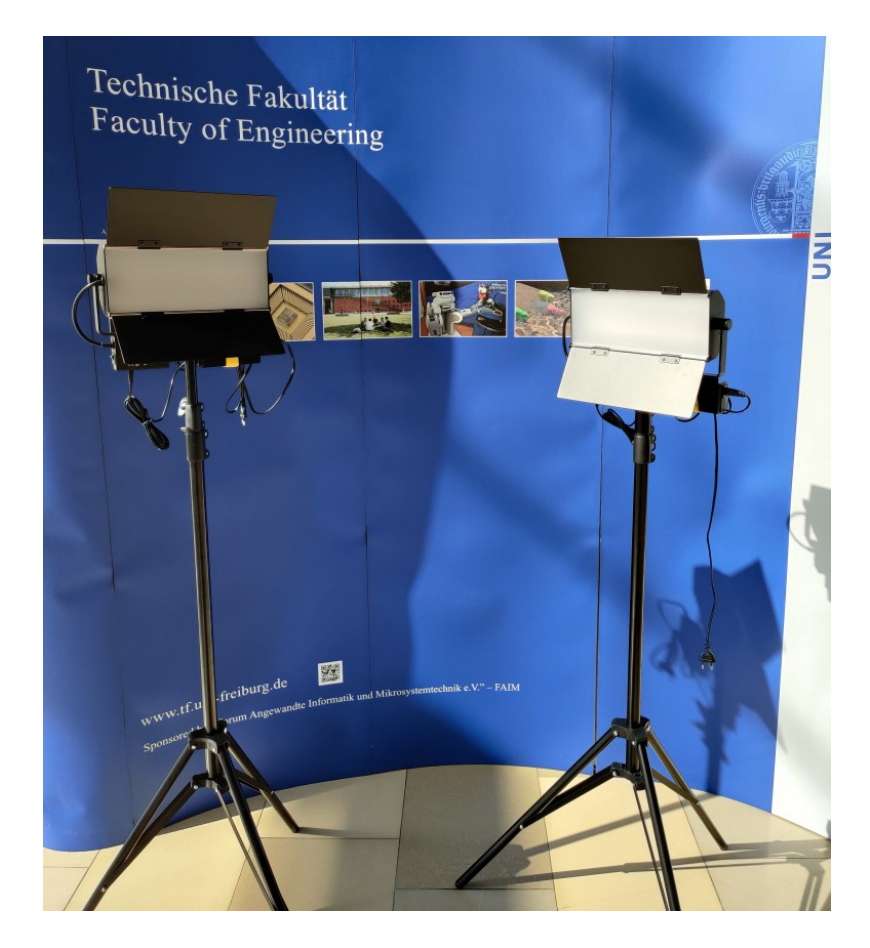

## **Aufstellen**

Stativ an einem stabilen Ort platzieren und den Fuß möglichst breit ausfahren. Der Fuß muss vorher über die Stellschraube gelockert und danach wieder fest eingestellt werden.

Das Kabel ist über den gelben Klettverschluss befestigt und sollte komplett ausgerollt sein.

## **Inbetriebnahme**

Die Scheinwerfer haben ein Kabel das gerade ausreicht um sie an ihrem Ort einzustecken. Ein Verlängerungskabel mit ausreichender Länge ist erforderlich. Bitte aus Sicherheitsgründen keine zu kurzen Kabel verwenden.

1. Klappen des Scheinwerfers aufklappen

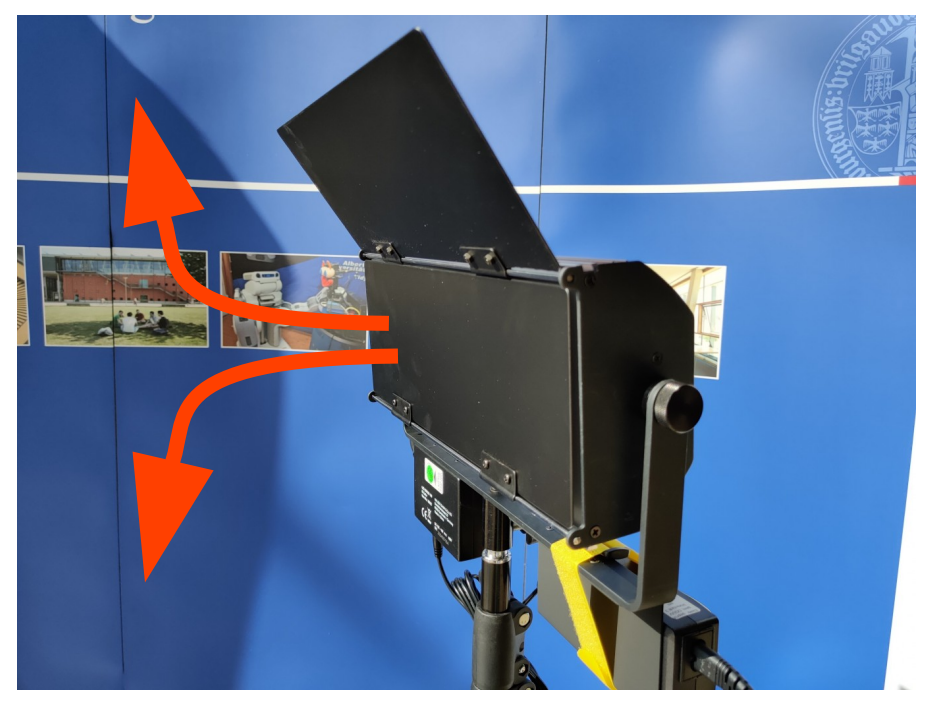

- 2. Kabel einstecken
- 3. Einschalten

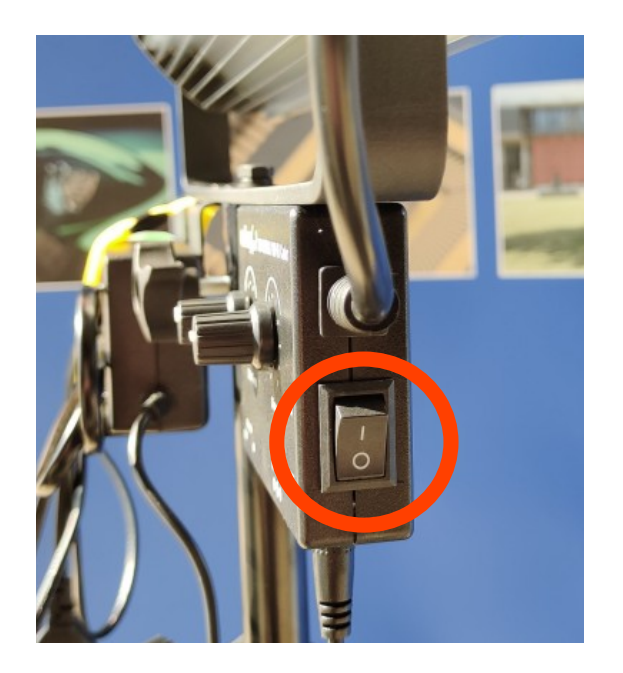

4. Helligkeit und Farbtemperatur über die Regler den Anforderungen entsprechend einstellen

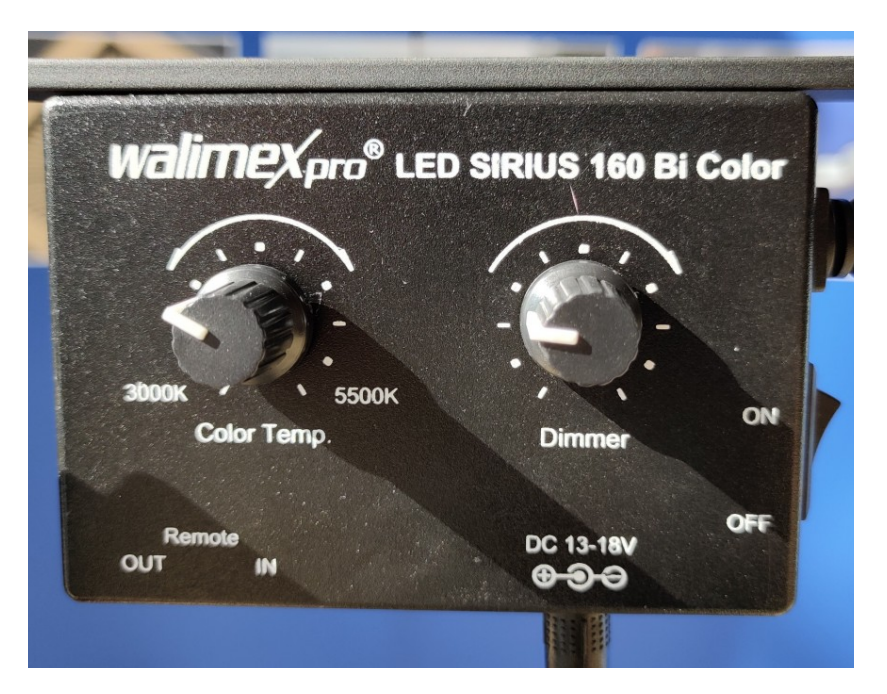

Achtung: Während dem Betrieb können die Scheinwerfer heiß werden.

## **Abbau**

- 1. Ausschalten
- 2. Kabel ausstecken
- 3. Klappen einklappen (Achtung: Scheinwerfer kann heiß sein)
- 4. Stativ wieder auf den Ausgangszustand einstellen
- 5. Kabel wieder mit dem gelben Klettverschluss verstauen